#### **Examen – 27 de julio de 2010 (ref: circ1007.odt)**

#### *Instrucciones*

•**Indique su nombre completo y número de cédula en cada hoja.**

•**Numere todas las hojas e indique la cantidad total de hojas que entrega en la primera.**

•**Escriba las hojas de un solo lado.**

•**Utilice una caligrafía claramente legible.**

•**Comience cada pregunta teórica y cada ejercicio en una hoja nueva.**

•**Sólo se contestarán dudas de letra. No se aceptarán dudas de ningún tipo los últimos 30 minutos del examen.**

•**El examen es individual y sin material. Apague su celular mientras este en el salón del examen.**

•**Es obligatorio responder correctamente al menos 15 puntos en las preguntas teóricas.**

•**El puntaje mínimo de aprobación es de 60 puntos.**

•**Para todos los ejercicios, si es necesario, puede suponer que dispone de los tipos de datos básicos (p.ej. lista, cola, archivo, string, etc.) y sus funciones asociadas (ej: tail(lista), crear(archivo), concatenar(string, string).**

•**Duración: 3 horas. Culminadas las 3 horas el alumno no podrá interactuar de ninguna forma con las hojas a entregar, salvo leerlas.**

#### *Preguntas Teóricas*

#### *Pregunta 1 (8 puntos)*

Suponga que un usuario intenta cargar en su browser una página HTML. Esta página contiene texto y diez imágenes.

a)Describa la secuencia de pasos que ocurren a nivel de capa de aplicación en el cliente y el servidor a los efectos de desplegar la página completa, suponiendo que se utiliza HTTP no persistente.

b)¿Cuál es la diferencia con HTTP persistente?¿Mejora la performance? Discuta.

#### *Respuesta 1*

a)

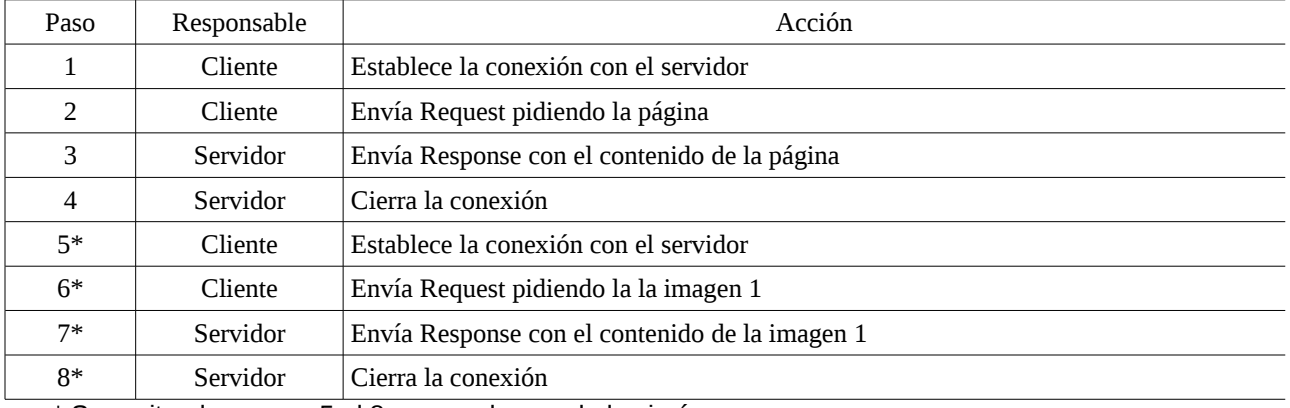

\* Se repiten los pasos 5 al 8 para cada una de las imágenes.

b) En el caso de HTTP persistente, se establece la conexión una sola vez, se obtiene el contenido de la página, y a través de la misma conexión se piden todas las imágenes.

El uso de HTTP persistente puede resultar más performante en los casos en que se utilice una sola conexión por vez (por ejemplo si el servidor nos limita por IP), ya que no existe el overhead de crear nuevas conexiones para cada imagen.

Si el navegador abre conexiones en paralelo para obtener varias imágenes a la vez, probablemente termine de obtener todos los datos más rápidamente, aprovechando mejor el ancho de banda.

### *Pregunta 2 (8 puntos)*

a) ¿Es recomendable utilizar CSMA/CD en una red wireless 802.11? Justifique. b) En un medio Ethernet completamente switcheado, ¿es necesario utilizar CSMA/CD? Justifique su respuesta.

#### *Respuesta 2*

a) No, pues CSMA/CD está especificado tal que aun en el peor caso, o sea, una estación transmitiendo la trma más corta permitida y destinada a la estación más alejada "en el cable" y ésta comenzando a transmitir un tiempo epsilon arbitrariamente pequeño y positivo antes que llegue el primer bit de la trama, comience también a transmitir, todaas las estaciones se enteran de la colisión. En el caso de redes wireless 802.11 existen varios casos, y no necesariamente "extremos" en los que no podemos asegurar que todas las estaciones se escuchen entre sí, detectando así las colisiones que pudiesen ocurrir al transmitir dos o más estaciones pertenencientes a la misma BSS con un solapamiento al menos parcial en el tiempo. Un ejemplo "clásico" es "el problema de la estación oculta".

b) Si hablamos de un medio completamente switcheado (sin presencia de hubs) y por lo tanto una sola computadora por puerto de switch y si asumimos que todos los puertos de los switches así como las tarjetas de red de las computadoras conectadas a ellas están configuradas para trabajar en modo fullduplex, no es necesario utilizar CSMA/CD. Si alguna computadora trabaja en modo half-duplex, sí, en esa conexión "computadora-switch" se utilizará CSMA/CD.

# *Pregunta 3 (8 puntos)*

a)Represente en un diagrama todos los pasos involucrados en la resolución de nombres iterativa donde el equipo *necesito.laip.com.uy* consulta a su servidor DNS local (*dns.laip.com.uy*) por la dirección IP asociada a *www.fakaofo.tk*. Suponga que no se dispone de ninguna información de caché en ningún servidor.

b)Indique en el diagrama de la parte a) cuál es el servidor del TLD tk y cuál el autoritativo de fakaofo.tk.

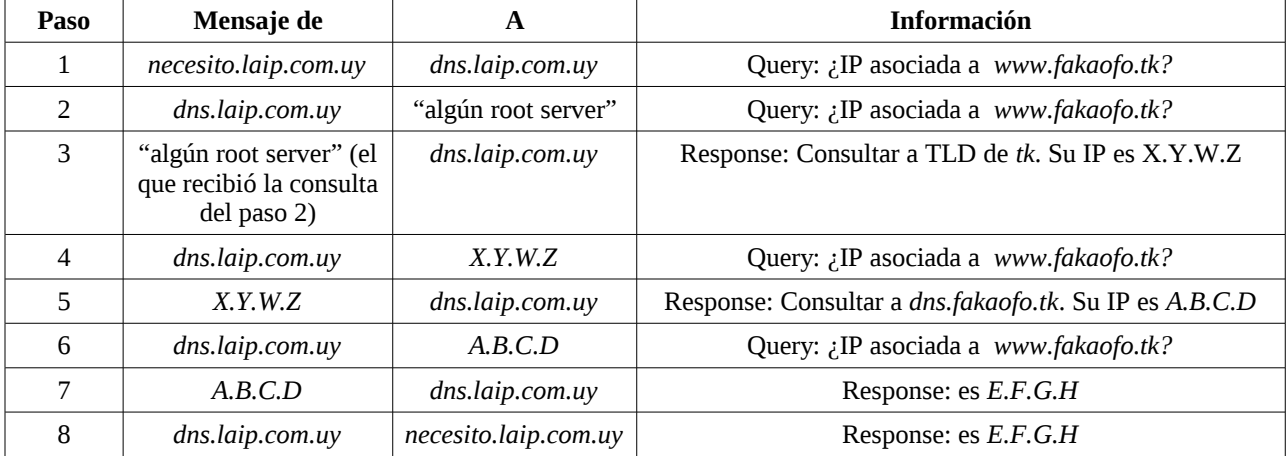

# *Respuesta 3*

El diagrama debe ser muy similar al que figura en la diapo 9 de la clase 7 de capa de Aplicación. *X.Y.W.Z*, *A.B.C.D* y *E.F.G.H* son meramente ilustrativos, pero sí deben ser distintos.

# *Pregunta 4 (8 puntos)*

a)Explique el paradigma de funcionamiento de la arquitectura *Diffserv*.

b)Mencione las funciones que se encuentran en el edge y las que se realizan en el core de dicha arquitectura.

#### *Respuesta 4*

Diapos 83, 84 y 86 de Clase 2 de Multimedia

### *Pregunta 5 (8 puntos)*

a)En el curso se presentaron los tres modelos de comunicación soportados por IPv6, con sus

- correspondientes tres tipos de direcciones. Mencione cada uno de los tres tipos y descríbalos en una o dos frases a cada uno.
- b)Los esquemas de transición pueden agruparse en tres tipos principales. Descríbalos brevemente y de un ejemplo de cada uno de ellos.
- c)Suponga que se transmite un segmento UDP de 1000 bytes de largo sobre IPv4 y sobre IPv6. ¿en que caso se transmiten más bytes? Fundamente su respuesta.

#### *Respuesta 5*

a)transparencias de teórico pág. 18

b)transparencias de teórico pág. 58

c) Sin opciones, un cabezal IPv6 tiene 40 bytes de largo y el cabezal IPv4 tiene20 bytes de largo. A mismo payload, IPv6 tiene mayor overhead. Por consiguiente, se transmitirán más bytes con IPv6.

# *Problemas Prácticos*

# *Problema 1 (30 puntos)*

La compresión de video MPEG-2 utiliza tres tipos de frames: I-frames, P-frames, and B-frames. Un I-frame contiene una imagen completa, como una imagen estática convencional. Para transmitir menos información, los P-frames y B-frames solo contienen información de la parte de la imagen que cambió desde el último I-frame y parte de la que vendrá en el proximo i-frame. Por la misma causa, si un P-frame o un B-frame se pierde causa menos problemas de visualización que si se pierde un I-frame.

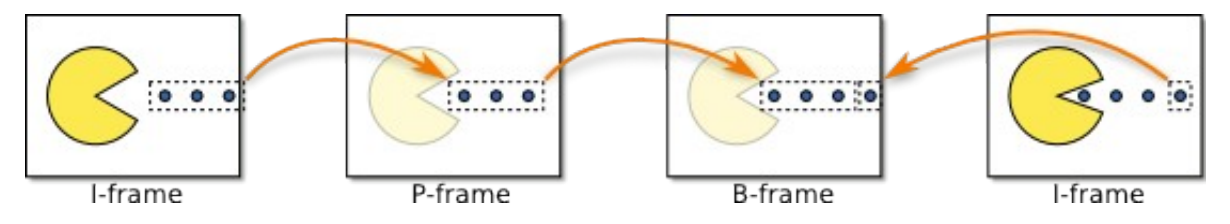

Se quiere implementar un protocolo de transferencia de datos semi-confiable "stop-and-wait" para transmitir video MPEG-2 entre dos computadoras de forma que: (1) los I-frame no se pierdan y se eliminen sus duplicados y (2) los P-frames y B-frames pueden perderse o duplicarse.

Se cuenta con las siguientes primitivas:

```
•rdt_send(frame,tipo_de_frame), recibe frame desde la capa superior.
•udt_send(pkt), le entrega el paquete pkt a la capa inferior para ser transmitido al receptor.
•rdt_rcv(pkt), recibe los paquetes desde la capa inferior.
•deliver_frame(frame), entrega frame a la capa superior.
•make_pkt(tipo_de_frame, frame, checksum)
•extract_frame(pkt, frame), extrae el frame de un paquete.
•has_type(pkt,tipo_de_frame), verdadero sii pkt tiene un frame tipo_de_frame
•corrupt(pkt), verdadero sii pkt fue corrompido durante su transmisión.
•isACK(pkt, tipo_de_frame), verdadero sii pkt es un ACK de un tipo de frame tipo de frame.
•start_timer
•stop_timer
•timeout
Se considera:
```
•que el proceso de conexión ya ha sido realizado.

•que cada frame entra completamente en un segmento.

•que siempre se envia un I-frame y luego 0 o más P-frames y B-frames en cualquier orden.

•que los paquetes llegan al receptor en el orden que fueron enviados por el emisor.

Se pide:

Dibujar las máquinas de estados finitos que especifiquen los procesos emisor y receptor del protocolo y, de existir, el pseudocódigo los procesos auxiliares utilizados (sin incluir las primitivas provistas).

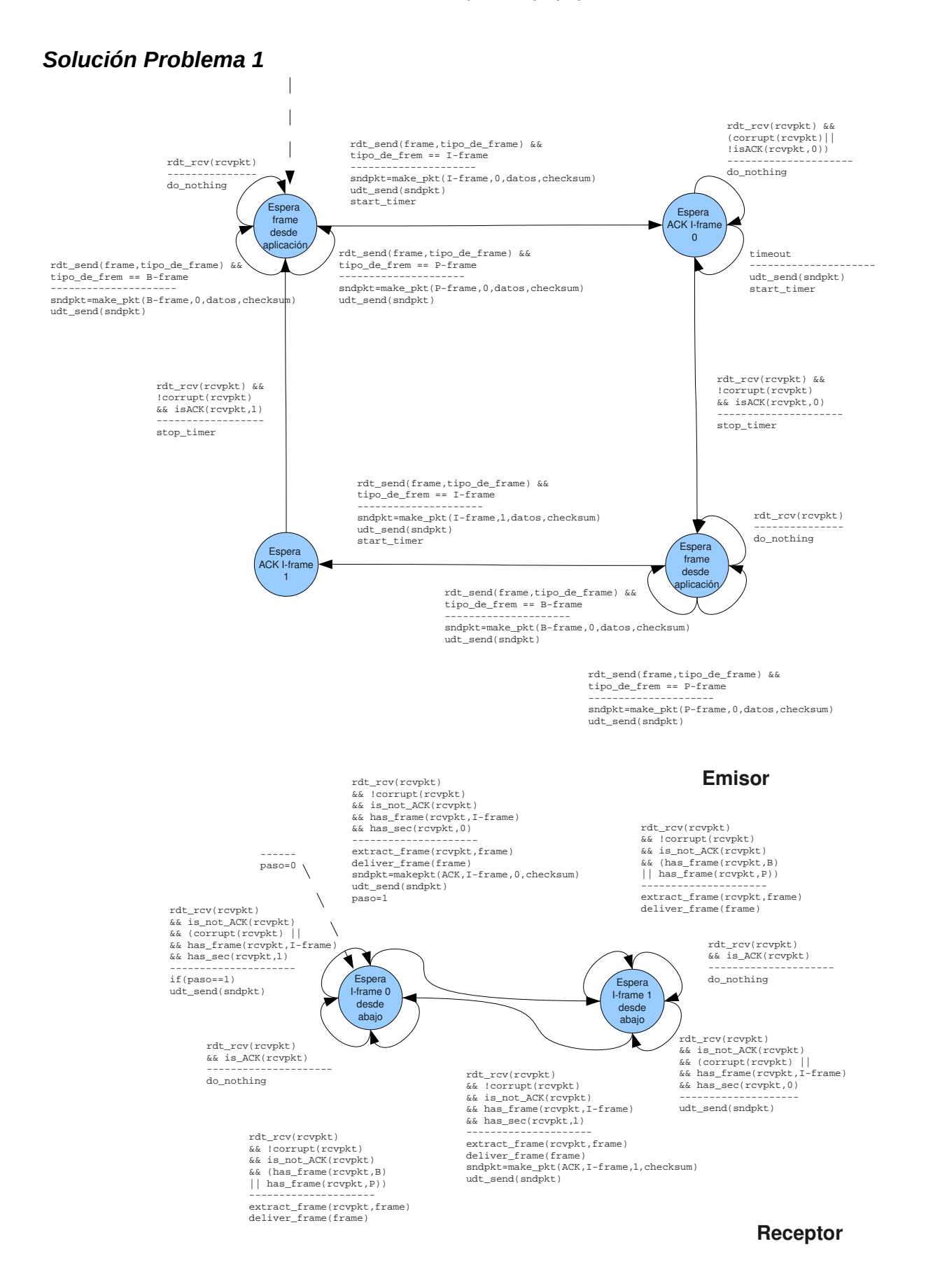

# *Problema 2 (30 puntos)*

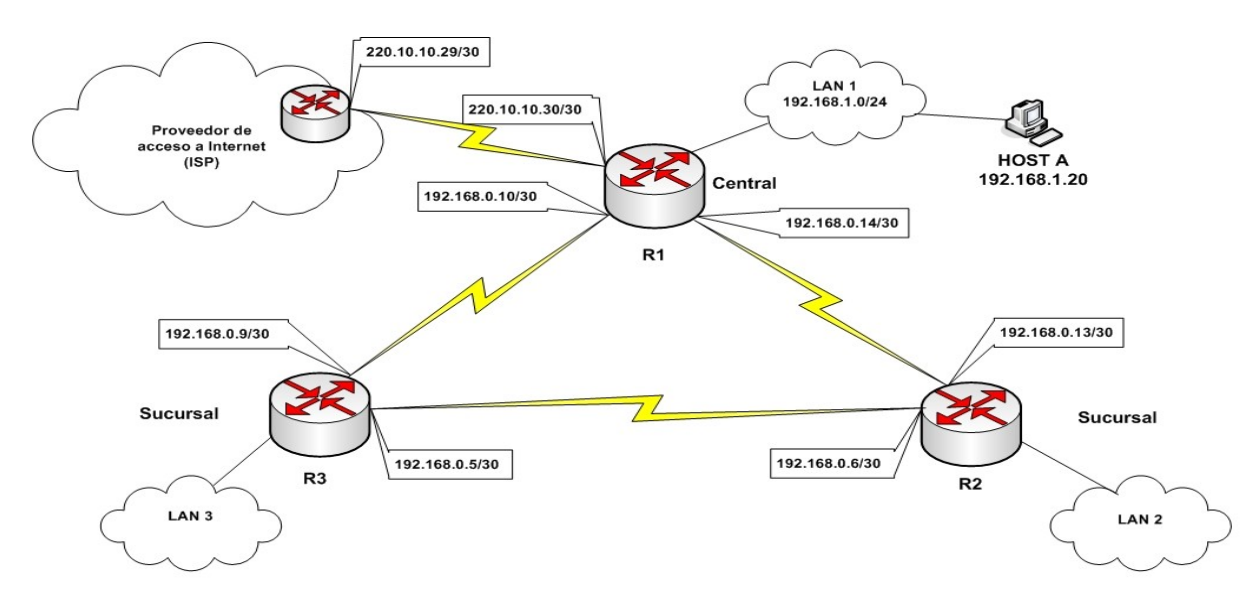

La figura muestra la red corporativa de una empresa con una sede central y dos sucursales que se están instalando. Al enlace WAN del router R1 con el ISP se les asigna la red pública indicada en la figura (220.10.10.28/30).

Las subredes LAN1, LAN2 y LAN3 tienen direccionamiento privado, la subred LAN1 y los enlaces entre routers ya tienen redes asignadas y se dispone del prefijo 192.168.2.0/23 para las dos sucursales.

Se pide:

Parte a)

- i)Asigne las direcciones de red a las subredes LAN2 y LAN3 utilizando el prefijo de dirs. IP privadas mencionado anteriormente, asumiendo que se conectarán hasta 250 hosts por subred.
- ii)¿Para qué utilizaría NAT en esta arquitectura de red? Justifique brevemente su respuesta. Indicar las direcciones IP de origen/destino si se envía una petición de conexión a un servidor Web cuya dir. IP es 220.40.70.188, desde el Host A en LAN1, para los paquetes en LAN1, y para los paquetes en la red del ISP. Asuma que el enrutamiento está resuelto.

Parte b)

i) Para que exista conectividad completa entre todos los end systems de la empresa y de éstos con Internet, la red corporativa corre un protocolo de enrutamiento genérico de la familia "vector-distancia" (distance-vector) que considera el costo como la distancia en hops (saltos) y que la distancia a Internet desde R1 es dos. Indique la tabla de ruteo que tienen finalmente R1,R2 y R3 con el siguiente formato:

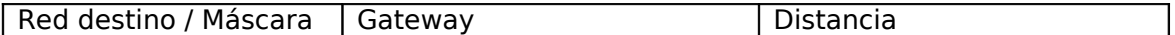

ii) Explique qué sucede si se cae el enlace que conecta la red corporativa con el ISP. Justifique con dos iteraciones de las tablas de ruteo de R1, R2 y R3, suponiendo que los envíos del vector distancia se dan en forma simultanea en todos los routers y que ante caminos de igual distancia se elige uno al azar.

Solución

Parte a)

• Se dispone del prefijo 192.168.2.0/23. Para cada subred se necesitan como máximo 250 (hosts) + 1 (router) = 251 direcciones IP por LAN.

Entonces cada subred necesita utilizar una /24:

LAN 2 192.168.2.0/24 LAN 3 192.168.3.0/24

• Utilizaría NAT para permitir conectividad desde las LANs con numeración privada hacia Internet (red del ISP). El motivo de ésto es que, el ISP en particular e Internet en general, filtran el forwarding de paquetes que tengan direcciones IP origen y/o destino pertenecientes al rango de redes privadas: 10.0.0.0/8, 172.16.0.0/12 y 192.168.0.0/16.

Para paquetes en LAN1 IPOrigen: 192.168.1.20 IPDestino: 220.40.70.188

Para paquetes en la red del ISP IPOrigen: 220.10.10.30 IPDestino: 220.40.70.188

Parte b)

a)

TABLA de R1:

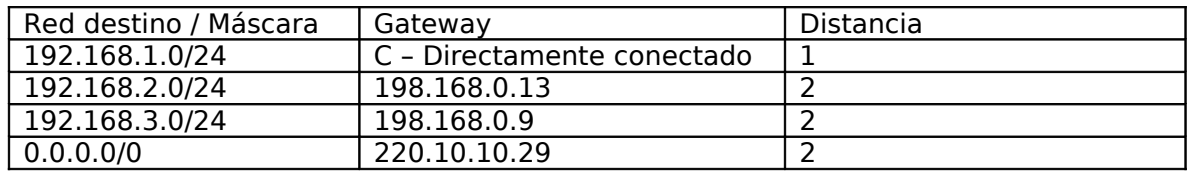

TABLA de R2:

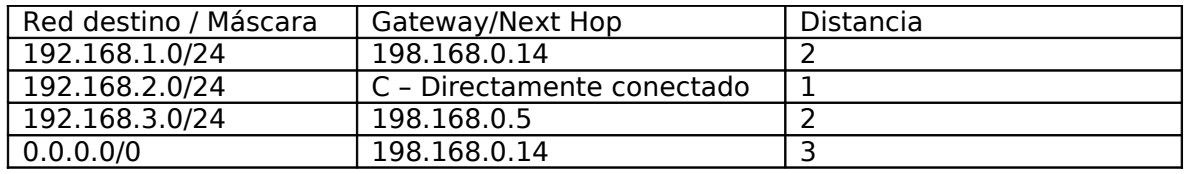

TABLA de R3:

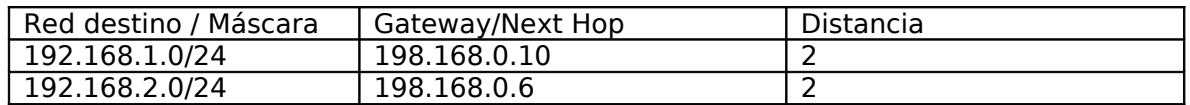

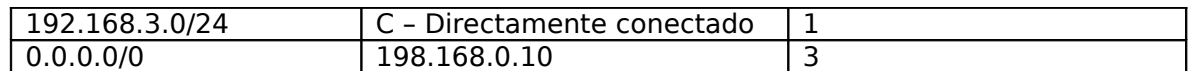

b)Se trata del problema del conteo infinito. Cuando el enlace de conexión a Internet se cae, el router detecta que la ruta mas corta a Internet es inaccesible y por lo tanto elije la segunda mas corta que es a través de R2 con distancia total 4 (podría elegir también la ruta a través de R1 porque la distancia también es la misma). Luego en el siguiente intercambio de los vectores distancia, R2 actualiza su distancia a Internet a 4 a través de R3 y R3 actualiza su distancia a Internet a 4 a través de R2. El proceso se repite hasta infinito o la mayor distancia posible.

Antes de la primera iteración la tabla de R1 se modificaría al tomar el segundo camino más corto:

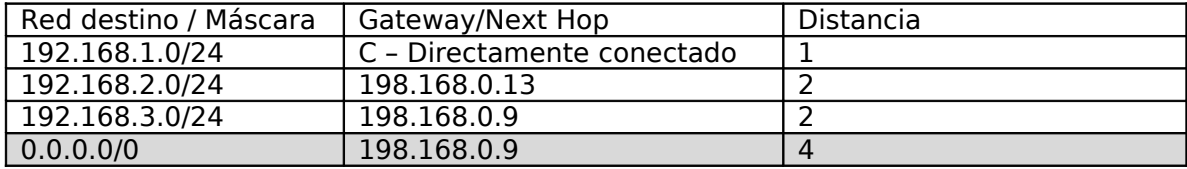

En la primera iteración:

R1:

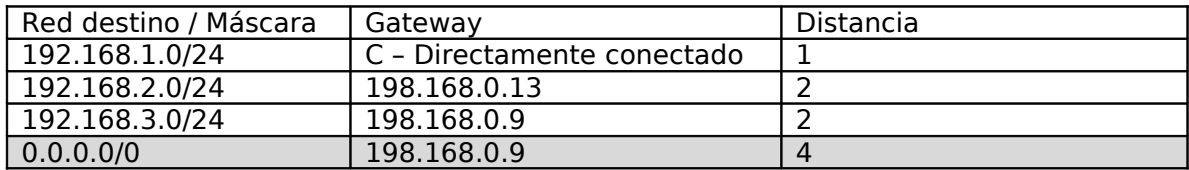

R2:

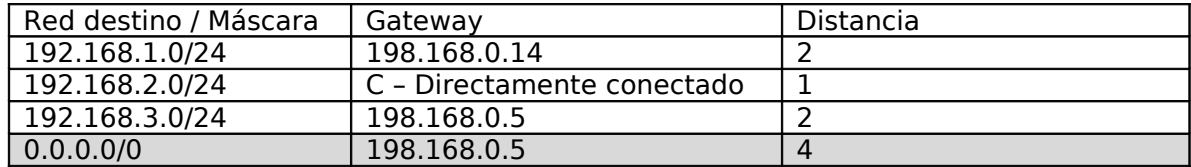

R3

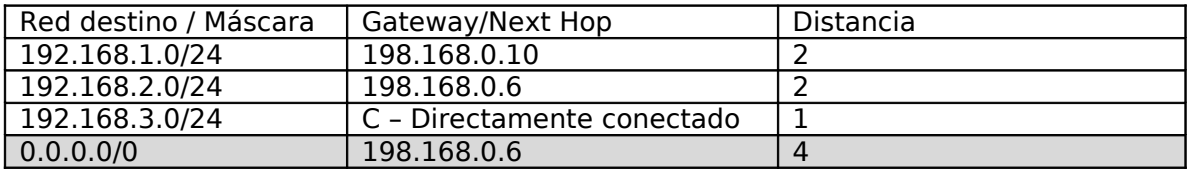

En la segunda iteración:

R1:

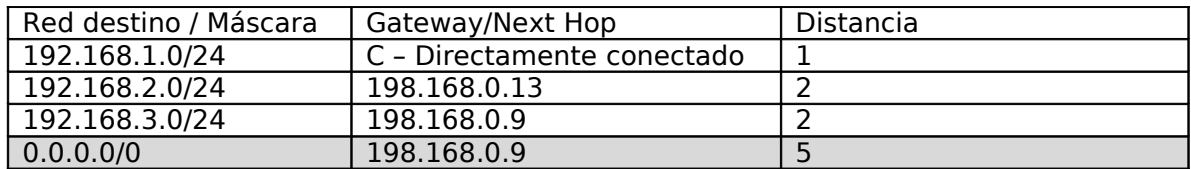

R2:

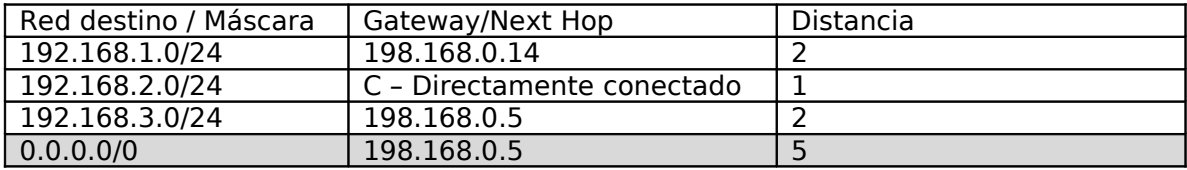

R3

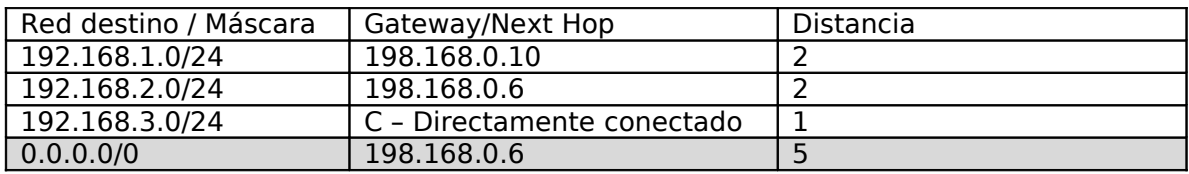